## **Beobachtung Veränderlicher Sterne mit der Digitalkamera: Miramaximum im Oktober 2010**

Wolfgang Vollmann

In der letzten Zeit experimentiere ich viel mit der Beobachtung Veränderlicher Sterne mit der Digitalkamera. Die Ergebnisse bisher zeigen, dass die erreichte Genauigkeit (ca. 0,05mag) besser ist als bei der klassischen visuellen Schätzmethode nach Argelander - zumindest wenn ich visuell beobachte und nicht ein Ausnahmebeobachter wie Sebastian Otero!

Sterne haben unterschiedliche Oberflächentemperatur und damit Farbe. Daher ist die Helligkeitsbeobachtung in definierten Farbbereichen (Spektralbereichen) bei der Photometrie wichtig. Visuelle Helligkeiten sind untereinander vergleichbar, wenn auch individuelle Abweichungen vorkommen - manche Leute sehen rote Sterne etwas schwächer als andere. Mit der Digitalkamera mache ich Aufnahmen im RAW-Format und hole dann per Software das Grünbild aus den Rohdaten. Die Erfahrungen zeigen, dass diese Grünhelligkeiten ziemlich nahe an visuellen Helligkeiten bzw. auch denen im V-Band der Photometrie liegen. Allerdings ist bei roten Sternen doch ein Unterschied visuell zu "digitalgrün" vorhanden.

Ein Team des Citizensky-Projekt der AAVSO hat nun eine Anleitung zur Kalibration von DSLR-Photometrie (DSLR=digital single lens reflex) auf das standardisierte V-Band (Johnson V) der Photometrie inklusive Tabellenkalkulationsblatt für Excel und OpenOffice zur einfacheren Auswertung veröffentlicht - siehe Auflistung:

Citizensky-Projekt der AAVSO: http://www.citizensky.org/ Tutorial: http://www.citizensky.org/content/dslr-documentation-and-reduction Spreadsheet z. Auswertung: http://www.citizensky.org/content/calibration-intermediate

An fünf Abenden im Oktober und November 2010 beobachtete ich Mira (Omikron Ceti) in ihrem Maximum mit der Digitalkamera. Dazu montierte ich die Kamera auf ein Fotostativ und machte pro Abend 12 Aufnahmen im RAW-Format bei 15 Sekunden Belichtungszeit ohne Nachführung. Als Empfindlichkeit stellte ich ISO 100 ein. Das Zoomobjektiv der Canon Powershot G3 war auf die kleinste Brennweite f=7,2mm und Blende 2,0 gestellt. Dabei entspricht der Bildausschnitt einem 35mm Kleinbild-Objektiv. Die Kamera machte nach der 15 Sekunden Belichtung automatisch einen Darkabzug. Fokussiert habe ich per Autofokus. Dabei werden die Sternbilder ein klein wenig unschärfer und größer als bei manueller Fokussierung auf unendlich. Das ist aber für die Photometrie ein Vorteil, wenn das Sternabbild auf mehrere Pixel verteilt wird.

Die Auswertung mit dem Kalkulationsblatt gelang ganz gut. Ich habe die Beobachtungen im AAVSO WebObs eingetippt. Hier ist nun die erhaltene Lichtkurve im AAVSO Light Curve Generator:

Meine Beobachtungen mit der Digitalkamera scheinen etwas mehr zu streuen. Aus der Lichtkurve lässt sich das Maximum zum Termin JD 2455486 = 2010 Okt.16 mit einer Helligkeit von 2,8mag ableiten.

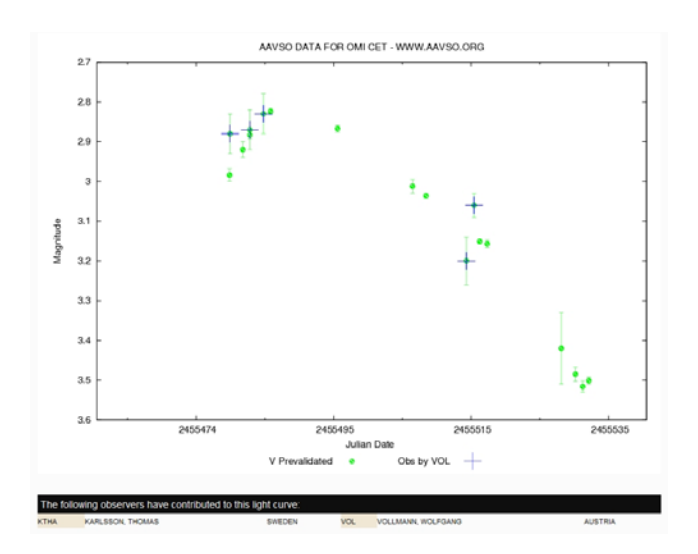

Abb. 1: Lichtkurve von Mira (Omikron Ceti) Okt.-Dez.2010. V-Helligkeiten beobachtet von Thomas Karlsson (Schweden) und eigene Beobachtungen (blaue Kreuze).

Interessant ist auch der Vergleich der V-Helligkeiten mit den visuellen Einzelbeobachtungen (schwarze Kreise) und den 4-Tages-Mittelwerten der visuellen Einzelbeobachtungen (rot) aus derselben Zeit (Abb. 2):

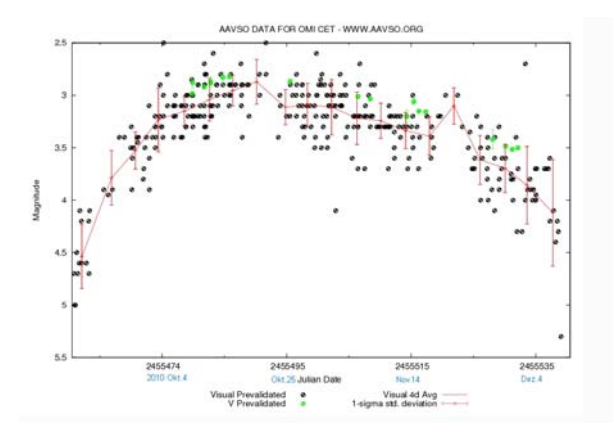

Abb. 2

Die beobachteten visuellen Helligkeiten liegen systematisch um 0,15mag unter den V-Helligkeiten - der Spektralbereich ist eben nicht genau derselbe. Aus den visuellen Beobachtungen erhalte ich einen Maximumstermin JD 2455490 = 2010 Okt. 20 und eine Maximalhelligkeit von 2,9mag. Die Übereinstimmung V zu visuell ist also gut.